1) Sketch the vector field **F** by drawing a diagram on the graph below. Draw all vectors beginning at the points plotted.

$$
\vec{\mathbf{F}}(x, y) = y\,\mathbf{i} + (x + y)\,\mathbf{j}
$$

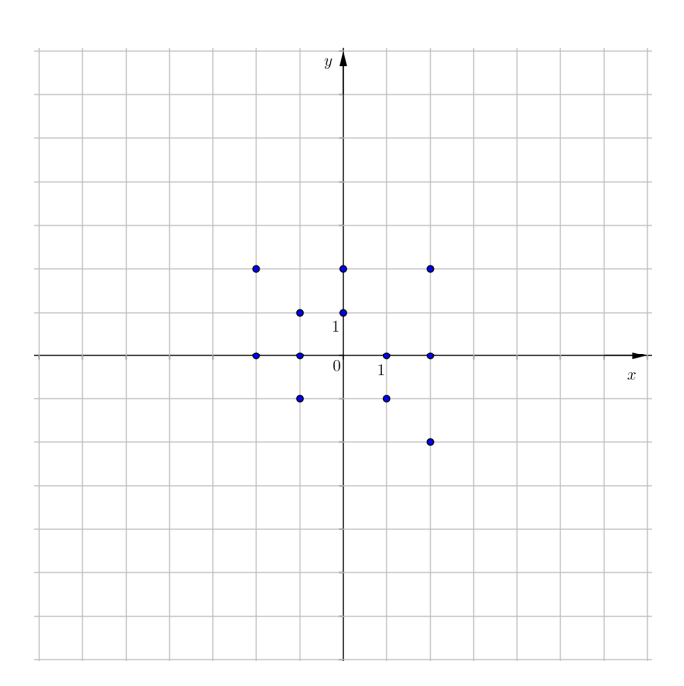

2) Sketch the vector field **F** by drawing a diagram on the graph below. Draw all vectors beginning at the points plotted.

$$
\vec{\mathbf{F}}(x, y) = y \,\mathbf{i} - x \,\mathbf{j}
$$

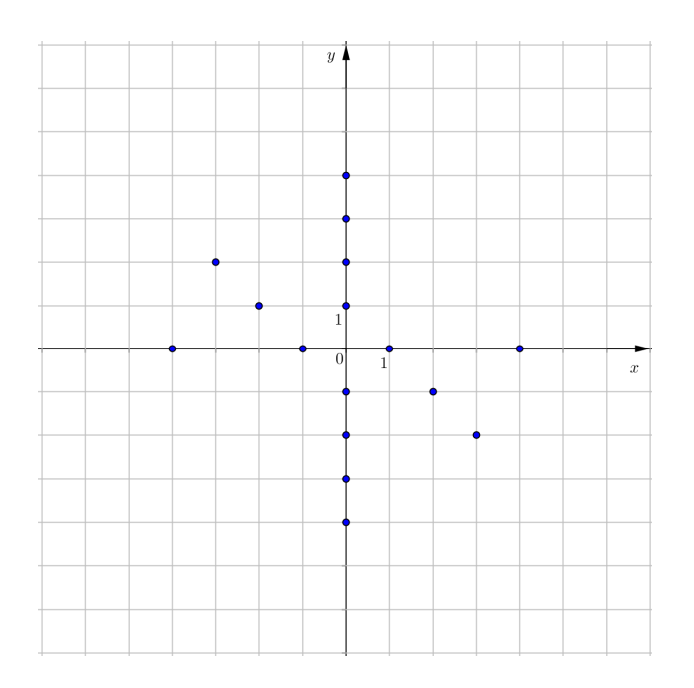

3) Find the conservative vector field for the potential function  $f(x, y) = x^{\alpha} e^{-\beta x}$  by finding its gradient.

4) Find the conservative vector field for the potential function  $h(x, y, z) = xy \ln(x + y)$  by finding its gradient.